## **Inge Heuvel - van Schaijck --- Online**

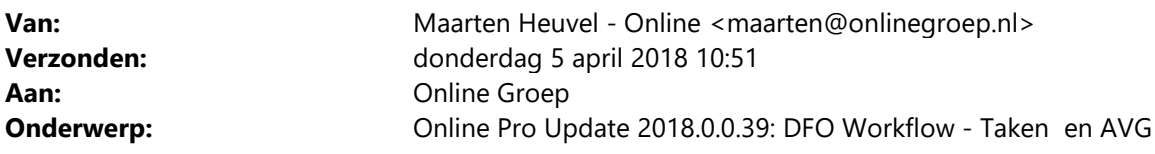

Beste Online Pro Gebruikers,

In de komende updates zullen er een aantal zaken in Online Pro aangepast worden om de Workflow van de diverse informatiestromen efficiënter te kunnen verwerken.

De eerste aanpassing hiervoor is inmiddels doorgevoerd in het taken-scherm met de categorie-mappen. Onderstaand de uitleg hierover.

Daarnaast zal het in de volgende update mogelijk zijn om Dossiers aan Taken te koppelen waardoor andere informatiestromen binnen Online Pro duidelijker bij medewerkers geplaatst/onderverdeeld kunnen worden. Uitleg hierover volgt, zodra deze update in Online Pro zit.

Tevens ontvangt u binnenkort een update met de extra functies ten behoeve van de AVG wetgeving.

# **DFO Onderzoek - nog 2 dagen mogelijk om deel te nemen.**

Bureau DFO voert net zoals vorig jaar weer een onderzoek uit naar afnemers van financiële software. U ontvangt als u deelneemt aan dit onderzoek de belangrijkste resultaten van het onderzoek.

De afgelopen drie jaar werd Online Pro bij dit onderzoek als meest gewaardeerd met gemiddeld een 8,6.

## **U doet ons er een groot plezier mee als u meedoet aan dit onderzoek en uw waardering over Online Pro ook dit jaar weer laat blijken!**

Het onderzoek neemt circa 10 minuten van uw tijd in beslag.

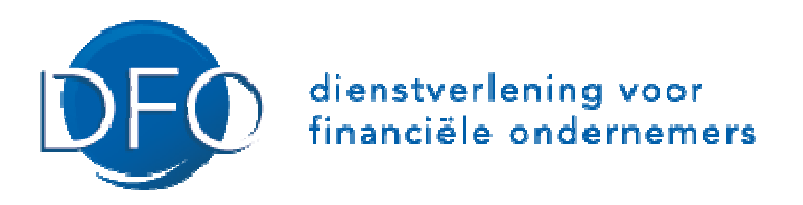

#### Klik hier om het onderzoek te starten

Alvast heel erg bedankt voor uw medewerking!!

# **WorkFlow Taken – Per Categorie en tijdvak bekijken**

Dit werkt alleen wanneer u via het klok-knopje naar het onderdeel Taken gaat.

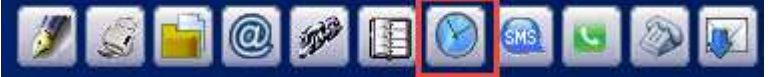

Wanneer er een "Categorie" gekozen is in een betreffende Taak, dan kunnen deze nu ook per Categorie bekeken worden.

Daarnaast kunnen de taken nu ook per tijdvak bekeken worden.

Voor de bepaling of een taak in een bepaald tijdvak ligt wordt gekeken naar de volgende criteria:

- Heeft de taak **geen** "Volgende actie" of "Herinnerdatum" dan geldt de "Taakdatum".

- Indien de taak **wel** een "Herinnerdatum" of "Volgende actiedatum" ingevuld heeft, dan geldt deze datum.

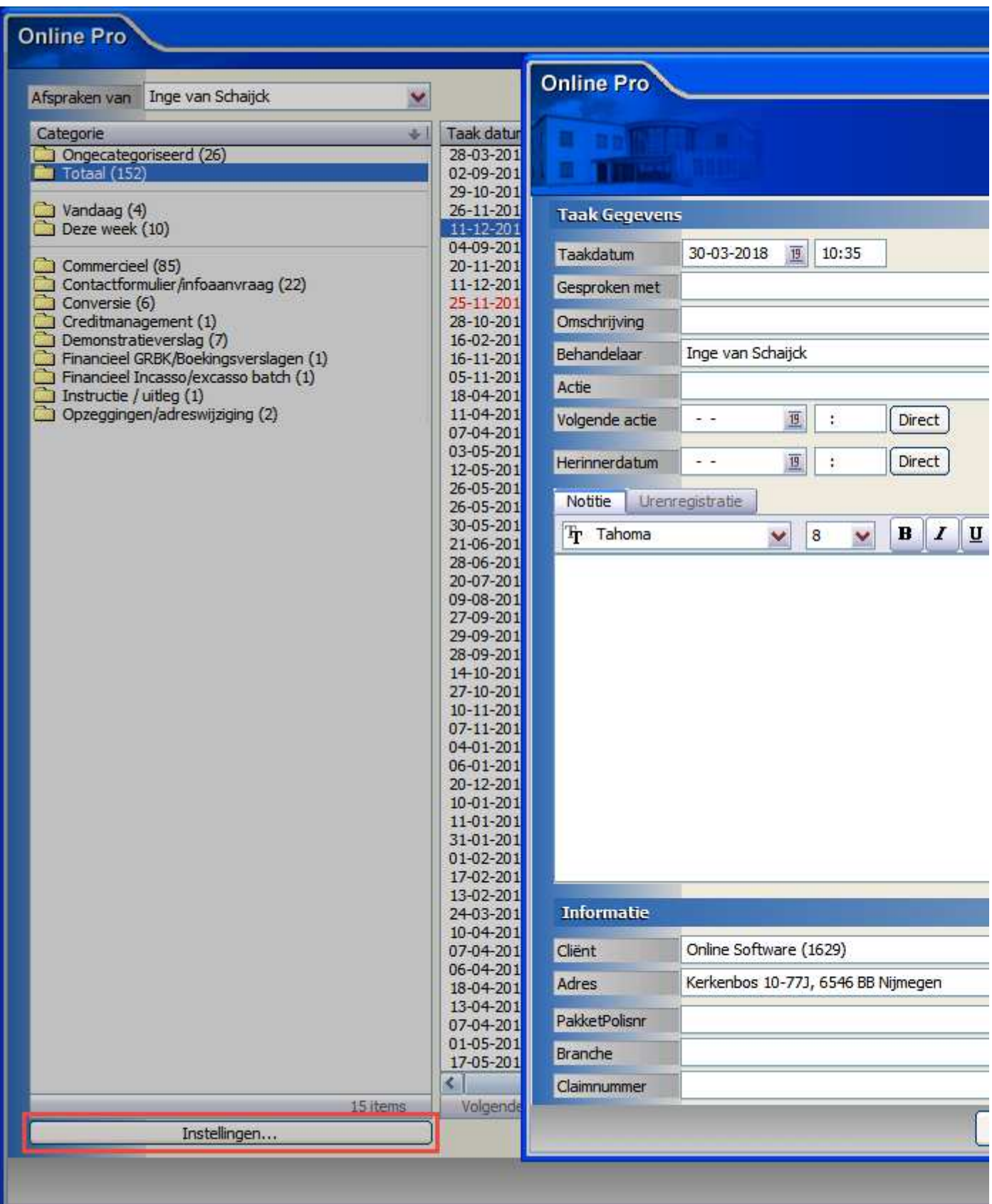

Via de knop "Instellingen" kunt u nog aangeven of u van meerdere periodes de taken zou willen bekijken.

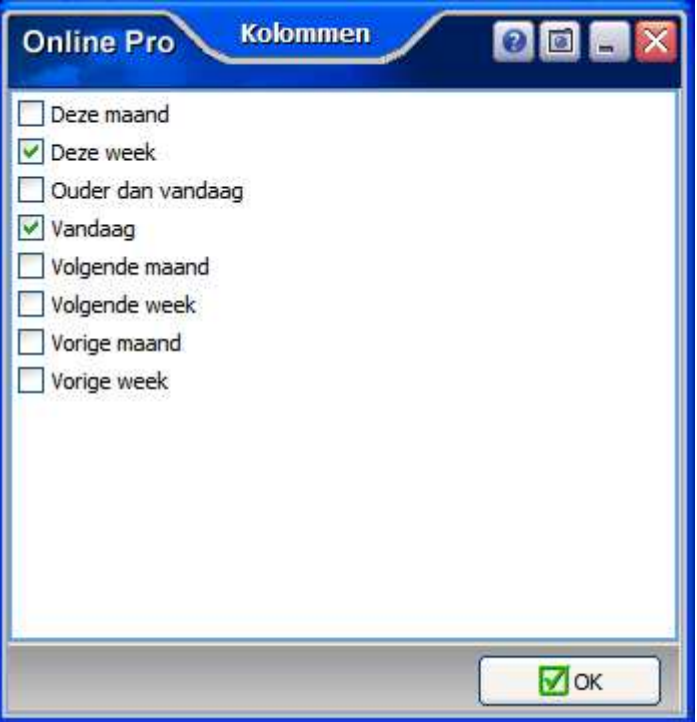

Met vriendelijke groet,

## Maarten Heuvel Online Software - Online Webart

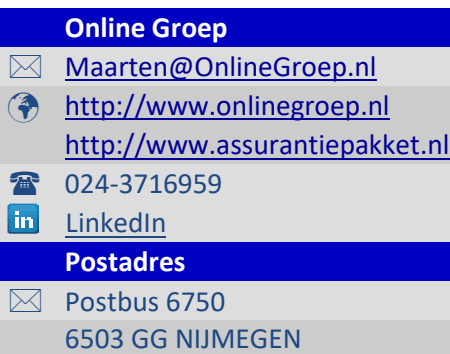